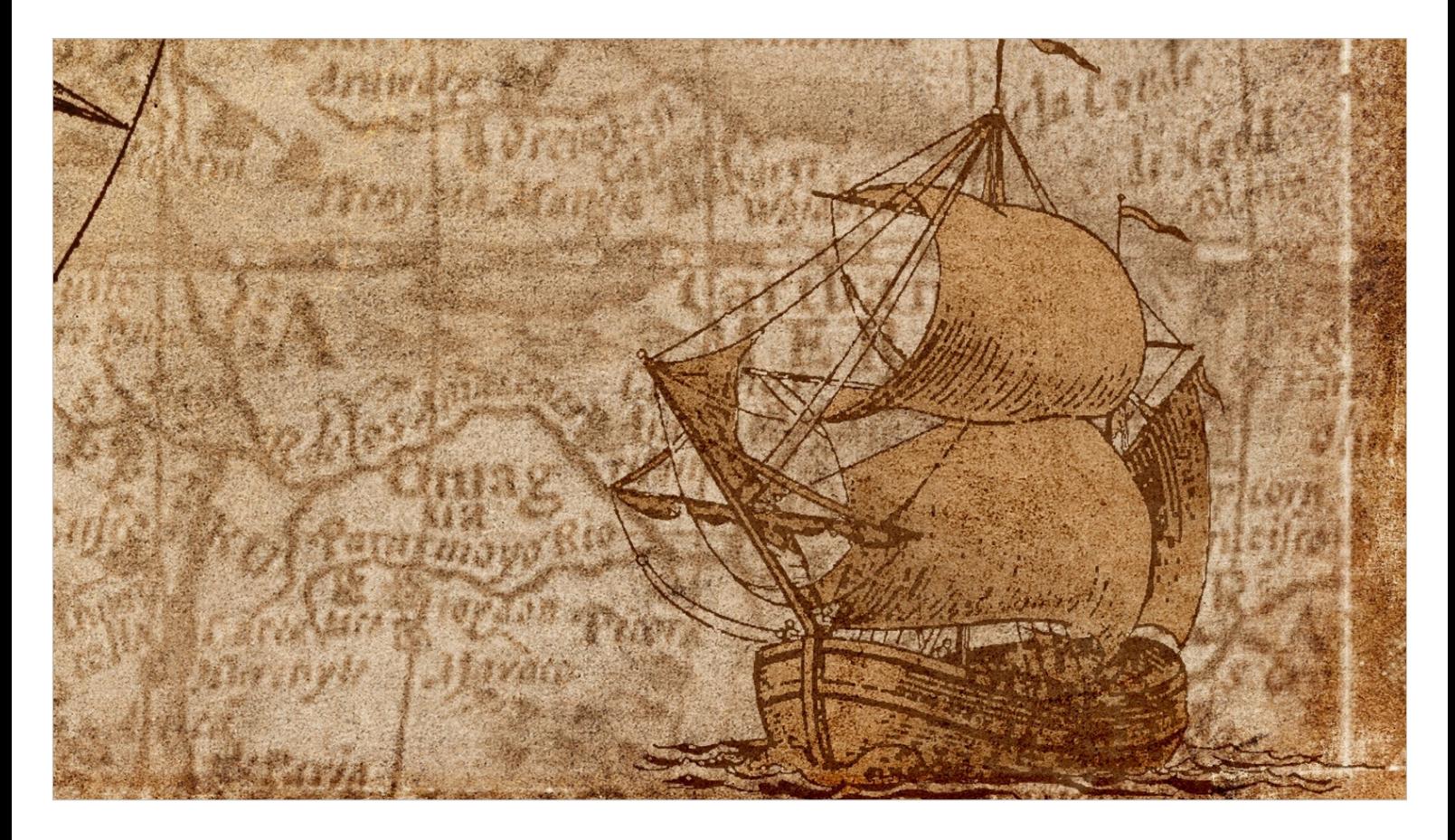

- Amikor úgy 18 éve elkezdtünk az egyházközségi adminisztrációval foglalkozni, az egyházközségi könyvelés hasonló volt a felfedezések korának hajózásához.
- Kis hajókkal, egyedül hajóztak a legtöbben, a partok közelében, az ismert vizeken.
- A feladatok azonban megváltoztak.
- Távolabbra kell kimerészkedni, átkelve pl. a mérleg és eredménylevezetés nevű, szörnyek lakta tengerszoroson, amelyekről 10 éve még csak messziről jött hajósok meséltek legendákat.
- Az új kihívásokhoz jobb hajókra (eszközökre), térképekre (szabályzatokra) és iránytűre van szükség.

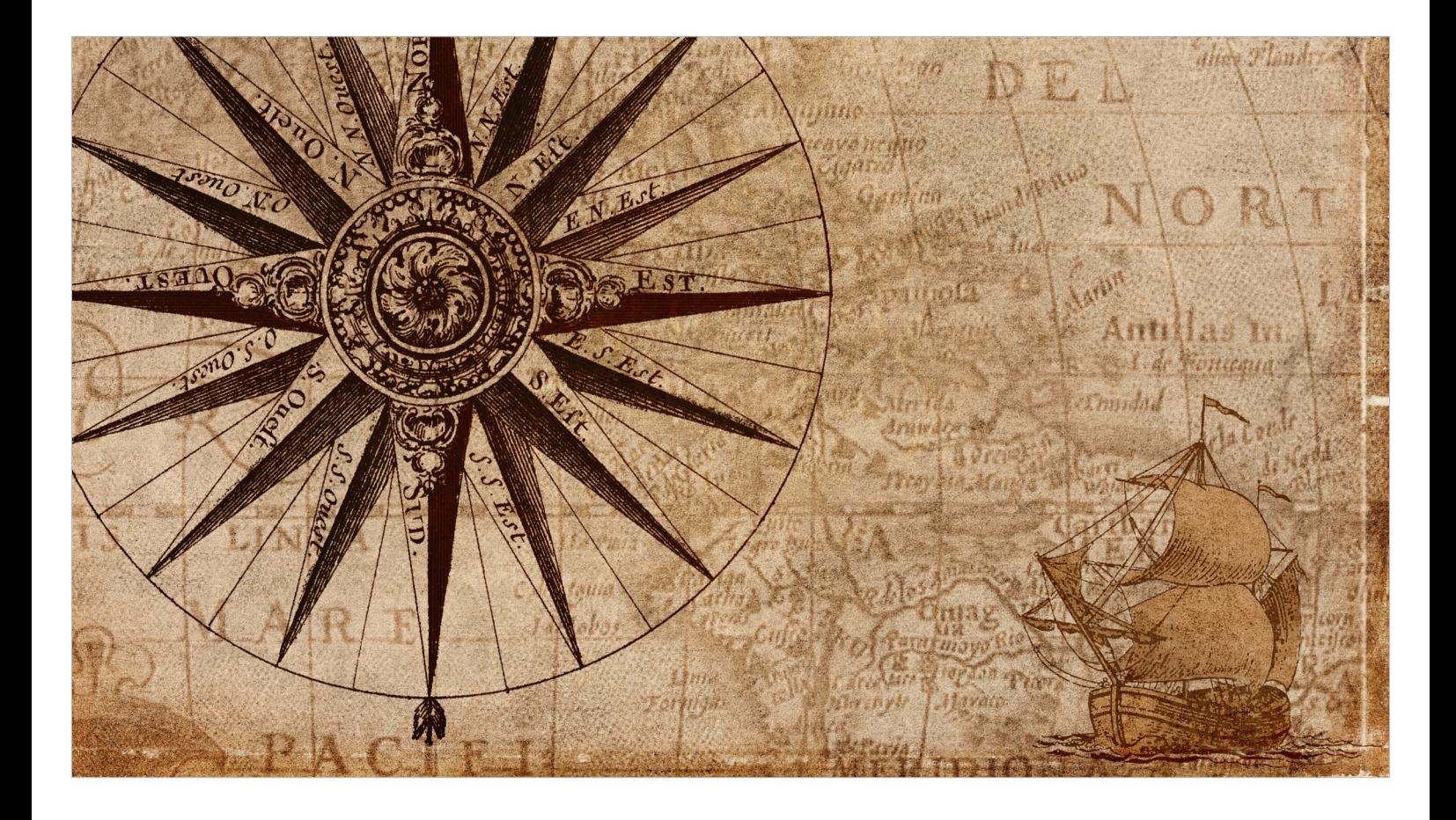

Az egyházkerület munkacsoportja a számviteli munkaanyagok elkészítésével, mi pedig az Ariadne program fejlesztésével segítjük az egyházközségeket és egyházmegyéket, hogy a megnövekedett feladatokat hatákonyan, azaz szakszerűen és a lehető legkevesebb munkával tudják megoldni.

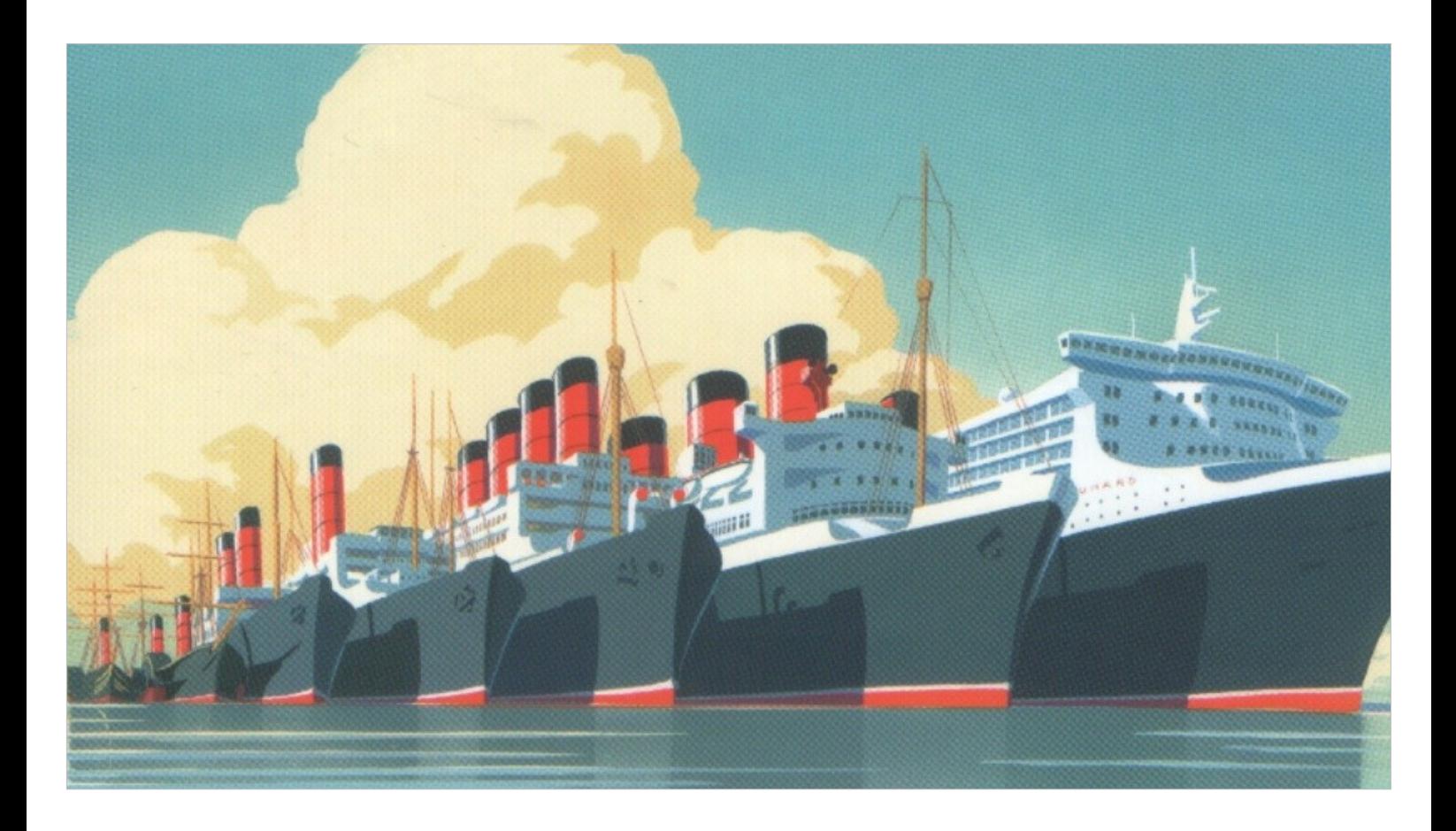

A szabályzatok összeállítása és a szoftver fejlesztés során a szakmai szempontok mellett figyelembe vesszük

- az egyházra vonatkozó speciális szabályokat
- az egyházközségek gazdálkodásának jellemzőit, valamint
- az egyházközségek közti különbségeket,
	- a rendelkezésre álló erőforrás és
	- a gazdálkodás összetettsége tekintetében.

## Ariadne újdonságok

Követve a szabályozást

- Egyszeres beszámoló
- Szállítói számla
- Tárgyi eszköz
- Új számlatükör
- Zárszámadás
- Átállás kettős könyvelésre

Egyéb újdonságok

A fejlesztések java része a szabályozási munkával szinkronban haladt.

### Tárgyi eszköz

#### Karton

Aktiválás – értékcsökkenés

Egy gombos műveletek

A jelentések projektre szűrhetők

Az egyszeres beszámolóba is jön mérleg sor generálása

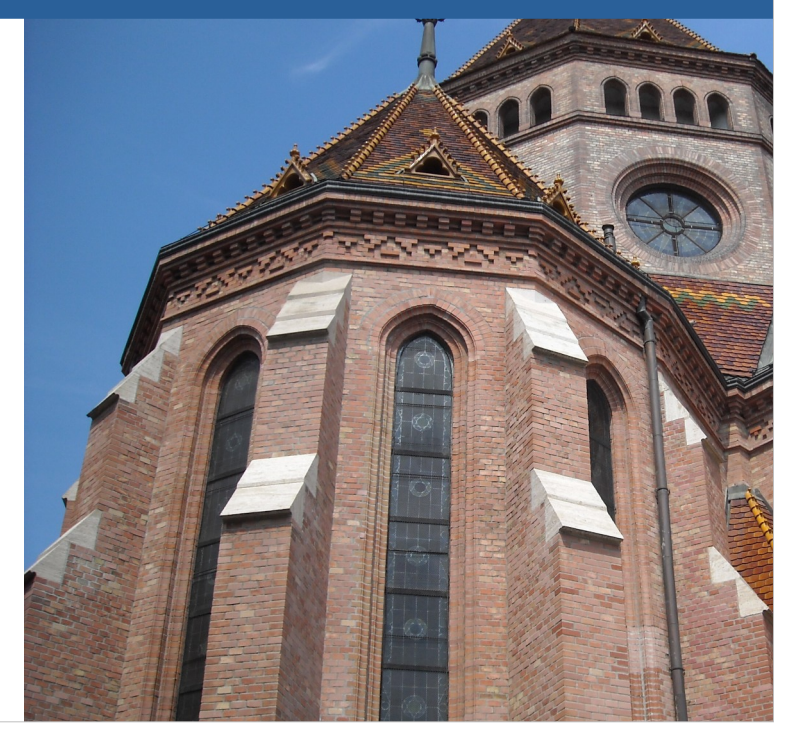

Áttérés az eddigi (presbitériumi) leltárról a tárgyi eszköz nyilvántartásra

- több adatot tartalmaz mint az eddigi leltár
- az eddigi leltár nem minden eleméről kell felvenni, csak ami szerepeljen a mérlegben
- fokozatosan von(hat)juk be az eszközöket
	- ingatlanok
	- új nagyértékű műszaki cikkek
	- minden új beszerzés
	- régi nagyértékű műszaki cikkek

Ariadne funkciók

"Egy gombos" műveletek

- Karton létrehozás
	- a meglévő presbitériumi leltár kiegészítése
	- új beszerzés felvétele a pénztárkönyvből
- Aktiválás értékcsökkenés
	- automatikus főkönyvi könyvelés
	- kis értékű eszköz azonnali aktiválása, écs elszámolása
	- év végi écs elszámolás dömping

Jelentések

● projektre szűrhetők, pl. óvoda elszámoláshoz

Az egyszeres beszámolóba is jön mérleg sor generálása

# Bejövő, szállítói számla

#### Generálás

- banki kiegyenlítésből
- import NAV rendszerből

Könyvelés

Kiegyenlítés

Az egyszeres beszámolóba is jön a kötelezettség sor generálása

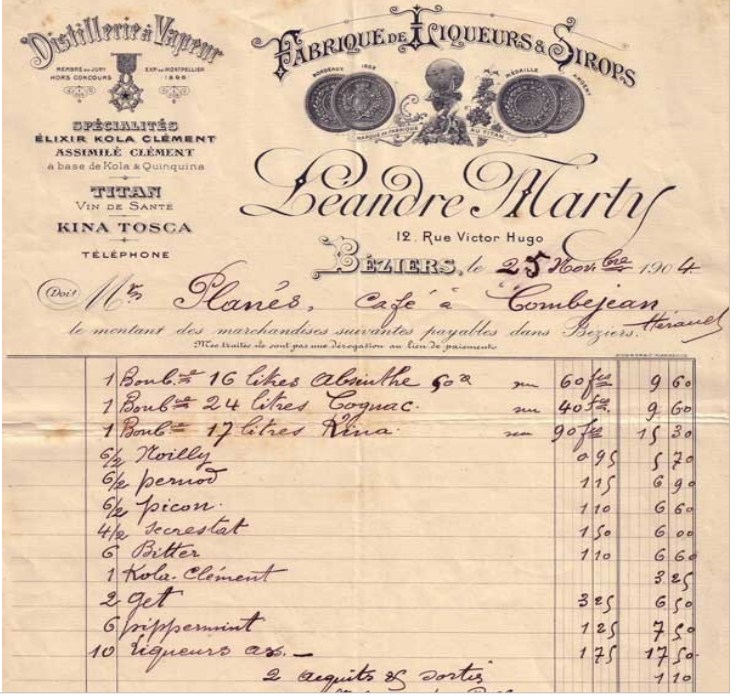

- Import NAV rendszerből
- Generálás banki kiegyenlítésből
	- kötegelten is
- **Könyvelés** 
	- kiegyenlítéssel összevezetés
	- kiegyenlítést is meg kell bontani a zárszámadás miatt, ha többfelé könyveltük a számlát
	- főkönyvi könyvelés
- Jön
	- Egyszeres beszámolóba a kötelezettség sor generálása

### Egyszeres beszámoló

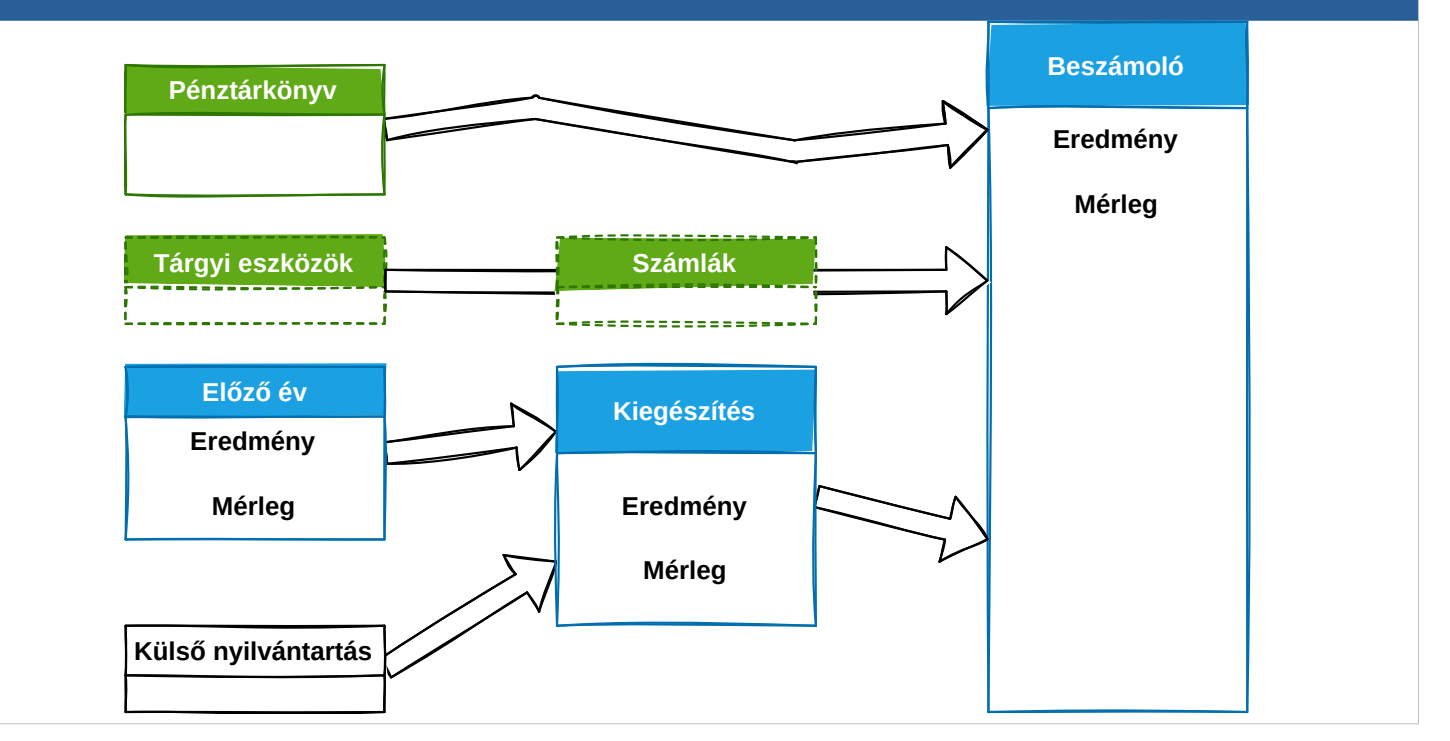

- Pénztárkönyvből automatikusan átveszi az adatokat
- **Paraméterezés** 
	- a most elkészült szabályozás szerint van beállítva
	- módosítható
- Előző évi oszlop kitöltése egy kattintással
	- a kettősbe is jönni fog
- Egyéb adatok a *"kiegészítések"* menüben
	- külön analitkával alátámaszva
- Jön az egyszeresbe
	- tárgyi eszköz
	- szállítói számla
		- analitikák figyelembe vétele

## Zárszámadás

- Igazítás a költségvetéshez
- Időszaki teljesítés
- Százalékos teljesítés
- További ellenőrzések
	- Nyugdíjjárulék fizetés
	- Nem könyvelt tételek

## Átállás az új számlatükörre

Új számlatükör választható az év nyitáskor

Meglévő számlatükör átalakítása

- összehangolás a jogcímrenddel
- számlatükör ágak mozgatása és átszámozási lehetőség

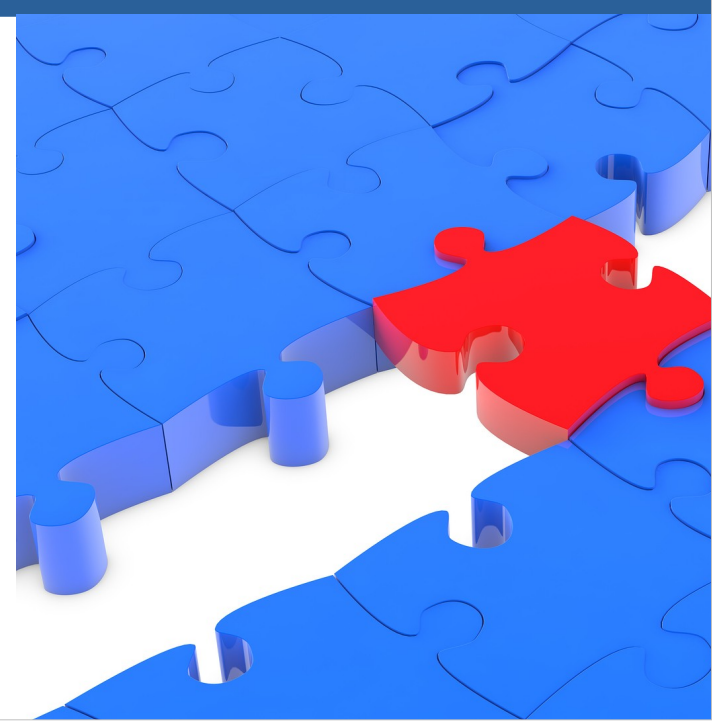

Bevált, többen használatba vették 2022-ben.

- A szabályozási munka részeként elkészült új számlatükör és számlarend, amely összhangban van mind a könyvelői gyarkorlattal, mind az egyházban használt jogcímrenddel.
- Az Ariadnében új év indításakor lehet választani, hogy ne a korábbi év számlatükrét másolja át, hanem az újat töltse be és rendelje össze a jogcímekkel.
- Ha a korábbi számlarendet kívánja átalakítani, akkor a főkönyvi számlaszámok csoportos átszámozása és a jogcímek nevével való szinkronizálás funkciók nyújtanak segítséget.

## Kettős könyvelésre átállás

- Ariadne felől bármikor történhet
- Technikai átállás
- Számlatükör
	- generálás a jogcímrendből
	- kiegészítés, paraméterezés
- Pénzforgalom automatikus könyvelése
- Kezdődhet a munka

## További újdonságok

- Vállalkozási tevékenységre könyvelés az egyszeres könyvelésben is
- Dupla partner összevonás

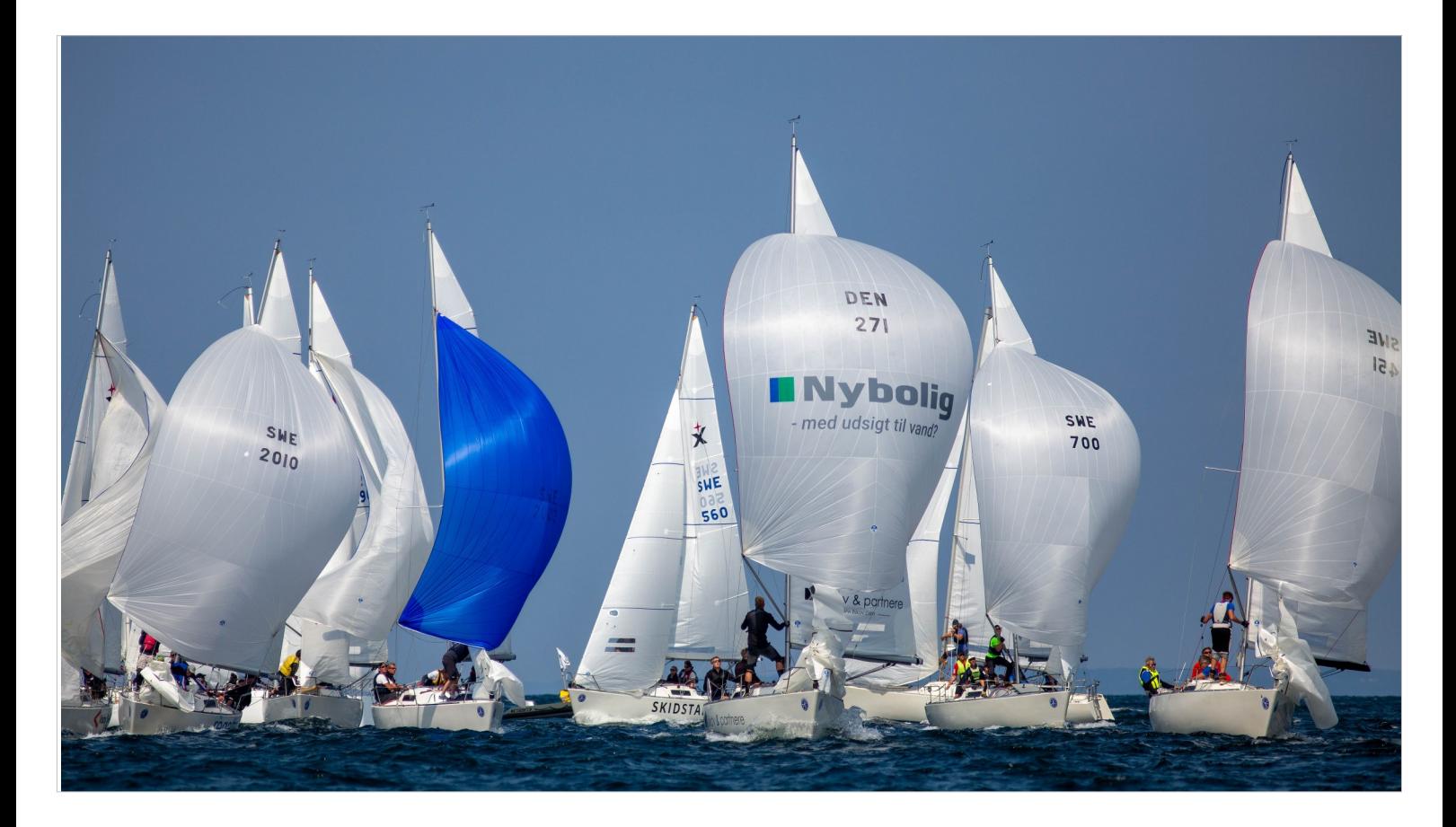

Jó szelet!